## SAP ABAP table T7UNOM\_OCCG {NPO internal OCCG Functional Code}

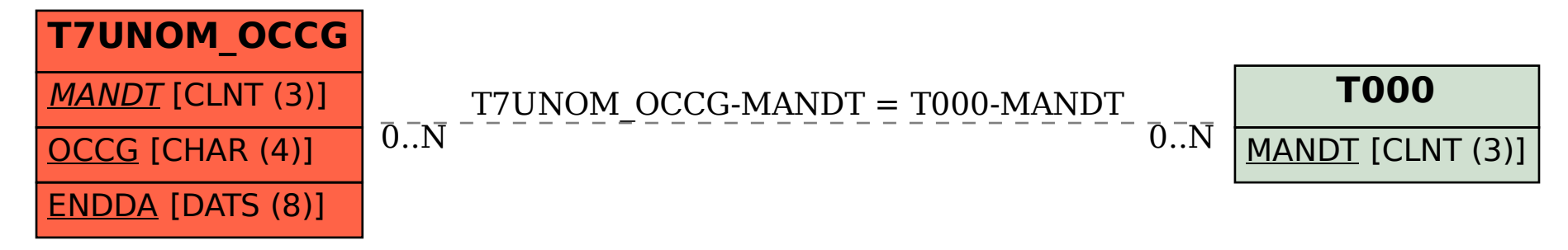